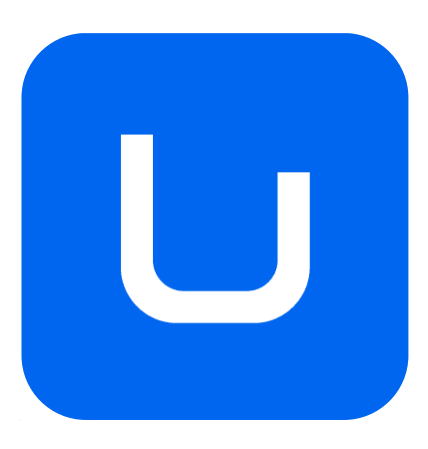

# **GUÍA DOCENTE**

# **REALIDAD AUMENTADA Y MIXTA**

# MÁSTER UNIVERSITARIO EN COMPUTACIÓN GRÁFICA, REALIDAD VIRTUAL Y SIMULACIÓN

*MODALIDAD: PRESENCIAL*

*CURSO ACADÉMICO: 2023-2024*

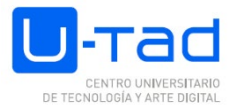

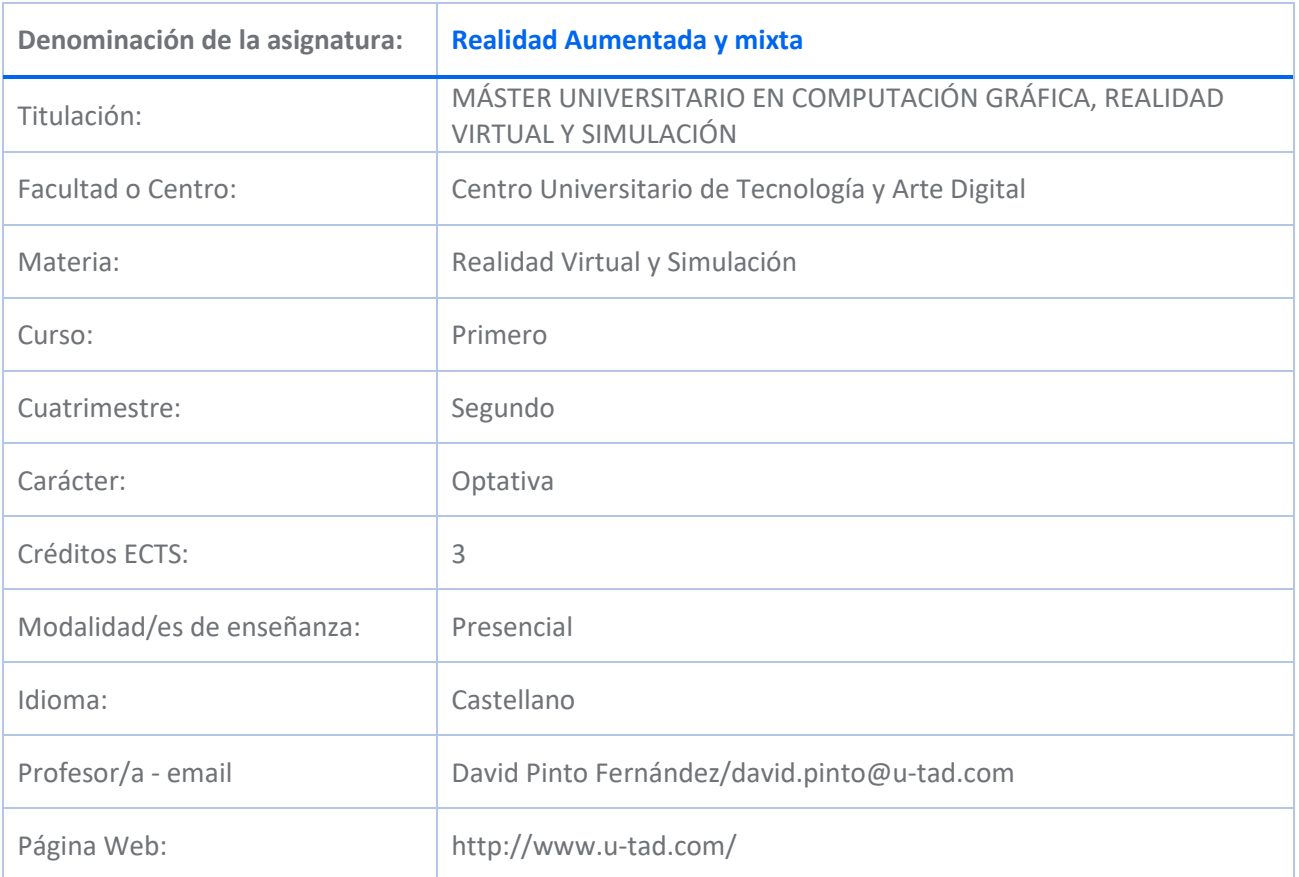

# **DESCRIPCIÓN DE LA ASIGNATURA**

### **Descripción de la materia**

Esta materia hace referencia al aprendizaje de técnicas inmersivas de programación con dispositivos de realidad virtual, algoritmos de simulación, de efectos visuales. En esta materia, el alumno aprende la aplicación de la computación gráficas en dos áreas de conocimiento como la simulación basada en físicas y los mundos virtuales. Resulta una materia esencial en el Máster Universitario, ya que es donde el alumno adquiere su especialización en Simulación de efectos o en Realidad Virtual, partes esenciales del postgrado.

### **Descripción de la asignatura**

Durante esta asignatura estudiaremos la evolución de la tecnología hasta hacer posible el estado actual del campo, así como los distintos dispositivos y aplicaciones de Realidad Aumentada (AR/RA) y Realidad Mixta (MR/XR) que han sido hitos en este sector.

Igualmente, se presentará un enfoque práctico para tratar de que el alumno se plantee qué puede aportar a este campo, y que disponga de las herramientas necesarias para llevarlo a cabo.

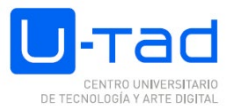

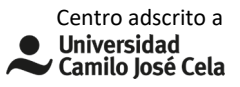

# **COMPETENCIAS Y RESULTADOS DE APRENDIZAJE**

### **Competencias básicas**

CG5 - Capacidad para la aplicación de soluciones innovadoras y la realización de avances en el conocimiento que exploten los nuevos paradigmas de la Computación Gráfica

CG9 - Capacidad para la aplicación de los conocimientos adquiridos y para resolver problemas en entornos complejos, nuevos o poco conocidos en contextos amplios y multidisciplinares, siendo capaces de integrar estos conocimientos

CG1 - Capacidad para la comunicación de sus conclusiones y los conocimientos y razones últimas que las sustentan a públicos especializados y no especializados de un modo claro y sin ambigüedades

CG3 - Capacidad para la ampliación de conocimientos de un modo que habrá de ser en gran medida autodirigido o autónomo. Capacidad para la obtención de información sobre las tendencias actuales en el campo de la simulación y la programación gráfica, y las comunidades y foros donde obtener información actualizada

CB6 - Poseer y comprender conocimientos que aporten una base u oportunidad de ser originales en el desarrollo y/o aplicación de ideas, a menudo en un contexto de investigación

CB9 - Que los estudiantes sepan comunicar sus conclusiones y los conocimientos y razones últimas que las sustentan a públicos especializados y no especializados de un modo claro y sin ambigüedades

CB10 - Que los estudiantes posean las habilidades de aprendizaje que les permitan continuar estudiando de un modo que habrá de ser en gran medida autodirigido o autónomo.

### **Competencias específicas**

CE15 - Capacidad para el empleo de los estándares de visualización 2D y 3D de la industria digital para la presentación interactiva de una simulación gráfica

### **CONTENIDO**

El alumno aprenderá a diseñar y desarrollar experiencias inmersivas aplicando distintos métodos y patrones de realidades extendidas. Aprenderá a desarrollar para realidad aumentada y mixta, tomando decisiones sobre la presencialidad del usuario en cada caso. La asignatura permitirá al alumno aprender los lenguajes y programas software más utilizados en cada caso.

### **TEMARIO**

BLOQUE 1. REALIDAD AUMENTADA

TEMA 1. ¿Qué es la Realidad Aumentada? TEMA 2. Historia de la Realidad Aumentada TEMA 3. Principales hitos de la Realidad Aumentada.

**HARDWARE** 

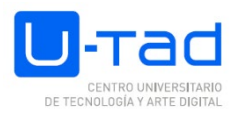

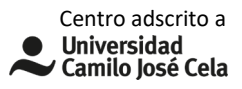

#### SOFTWARE

TEMA 4. Introducción a la tecnología de realidad aumentada. Usos y aplicaciones En qué tecnologías se basa para su funcionamiento Tipos de realidad aumentada El futuro de la realidad aumentada

Práctica guiada 1: Utilización de AR con marcadores. Práctica guiada 2: Utilización de AR con reconocimiento de entorno (ARKit / ARCore). Práctica guiada 3: Introducción a Spark AR Práctica guiada 4: Utilización de AR con geoposicionamiento.

BLOQUE 2. REALIDAD MIXTA TEMA 1. ¿Qué es la Realidad Mixta? Definición de Realidad Mixta Definición de Realidad Mixta (Como concepto independiente) Mixed Reality Definition (Como continuo) Percepción y control del entorno TEMA 2. Historia de la Realidad Mixta TEMA 3. Tipos de Realidad Mixta Entorno real Realidad Aumentada Virtualidad aumentada Realidad Virtual TEMA 4. Dispositivos de Realidad Mixta Microsoft Hololens (I y II) Magic Leap (2) NReal Light Dispositivos Windows Mixed Reality TEMA 5. Debate AR/MR

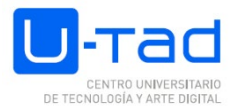

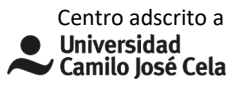

Práctica guiada 5: Aplicación de conocimientos sobre Hololens 2.

Práctica guiada 6: Passthrough y space awareness en Oculus Quest.

# **ACTIVIDADES FORMATIVAS Y METODOLOGÍAS DOCENTES**

**Actividades formativas**

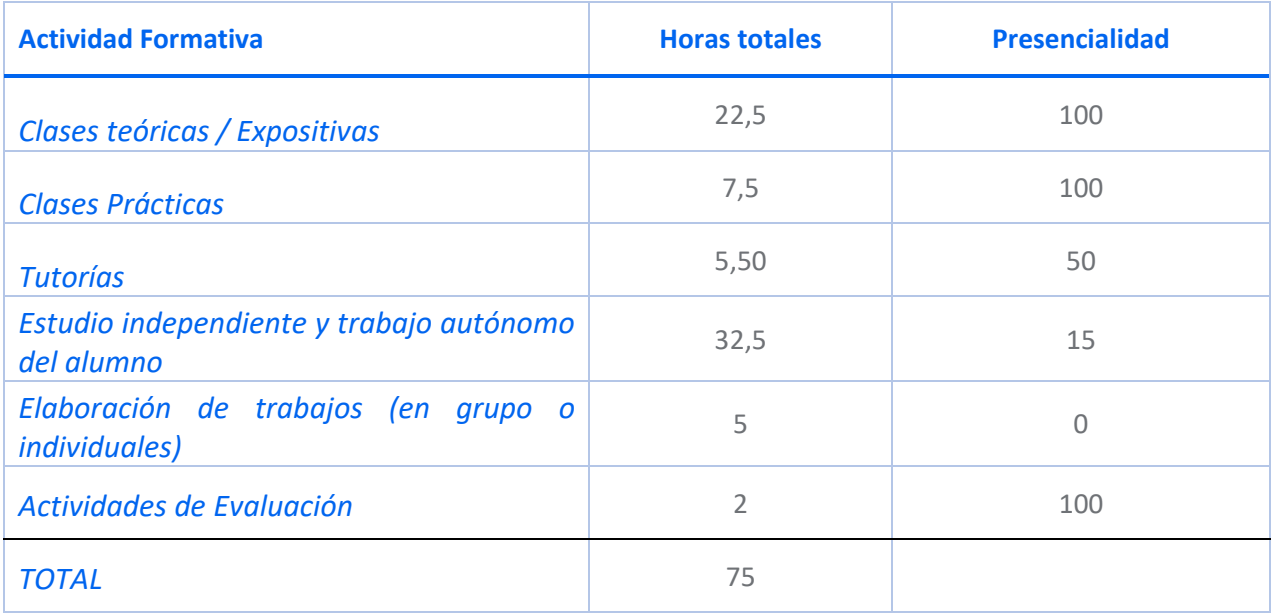

# **DESARROLLO TEMPORAL**

BLOQUE 1

Abril/Mayo

BLOQUE 2

Mayo

# **SISTEMA DE EVALUACIÓN**

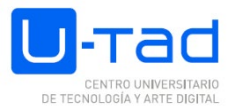

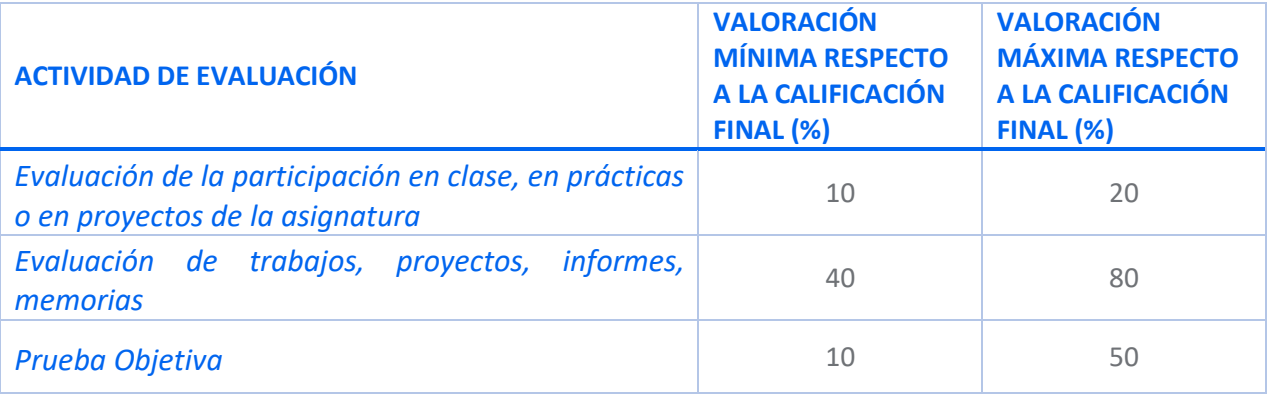

# **CRITERIOS ESPECÍFICOS DE EVALUACIÓN**

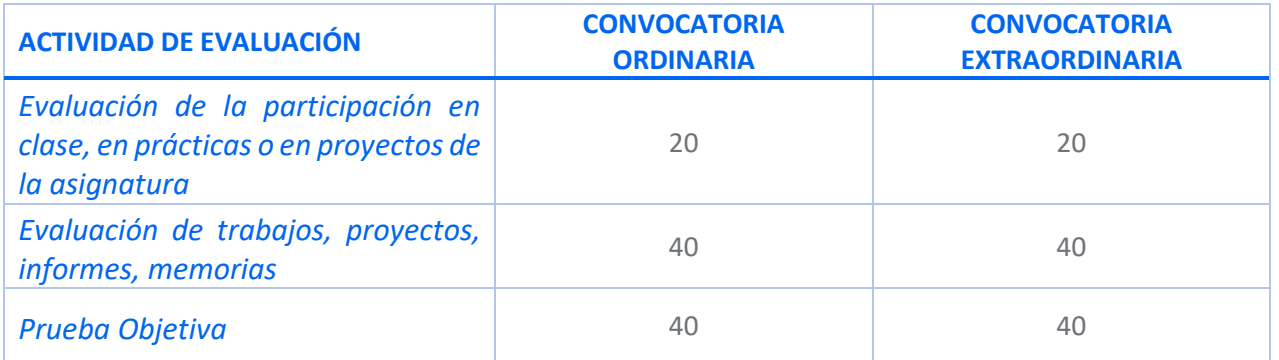

### **Consideraciones generales acerca de la evaluación**

Las calificaciones de los trabajos realizados durante el curso (dentro y fuera del aula) supondrán el 40% de la nota final. Es necesario sacar un 5 en cada uno de los trabajos propuestos para poder superar la asignatura.

La prueba objetiva final se compondrá del proyecto a entregar, junto con un video donde el alumno explicará lo realizado. El alumno debe activar la webcam para el video. Adicionalmente, la prueba objetiva deberá defenderse ante el profesor.

Aquellos alumnos que suspendan algún trabajo tendrán la posibilidad de repetirlo en la siguiente convocatoria.

En la convocatoria extraordinaria se deberán entregar todos los trabajos realizados durante el curso que no hayan sido entregados en la evaluación regular.

Cualquier escrito que el alumno presente (problemas, exámenes, comentarios de los programas, etc.) deberá estar bien presentado, correctamente redactado (con las comas, puntos y puntos y aparte en su lugar adecuado) y sin faltas ortográficas. La nota del escrito podrá bajar hasta un 20% en caso contrario, ya que a un universitario se le exige calidad máxima en su expresión escrita.

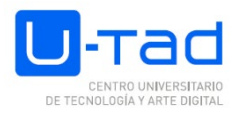

La asignatura COMPLETA estará suspensa si se descubre que un alumno ha copiado a otro (ambos estarán suspensos) o bien ha copiado de un libro o de Internet. Además, la universidad abrirá expedientes disciplinarios a ambos alumnos, pudiendo desembocar incluso en su expulsión.

Las calificaciones de los trabajos realizados durante el curso (dentro y fuera del aula) supondrán el 40% de la nota final. Es necesario sacar un 5 en cada uno de los trabajos propuestos para poder superar la asignatura.

La prueba objetiva final se compondrá del proyecto a entregar, junto con un video donde el alumno explicará lo realizado. El alumno debe activar la webcam para el video. Adicionalmente, la prueba objetiva deberá defenderse ante el profesor.

Aquellos alumnos que suspendan algún trabajo tendrán la posibilidad de repetirlo en la siguiente convocatoria.

En la convocatoria extraordinaria se deberán entregar todos los trabajos realizados durante el curso que no hayan sido entregados en la evaluación regular.

Cualquier escrito que el alumno presente (problemas, exámenes, comentarios de los programas, etc.) deberá estar bien presentado, correctamente redactado (con las comas, puntos y puntos y aparte en su lugar adecuado) y sin faltas ortográficas. La nota del escrito podrá bajar hasta un 20% en caso contrario, ya que a un universitario se le exige calidad máxima en su expresión escrita.

La asignatura COMPLETA estará suspensa si se descubre que un alumno ha copiado a otro (ambos estarán suspensos) o bien ha copiado de un libro o de Internet. Además, la universidad abrirá expedientes disciplinarios a ambos alumnos, pudiendo desembocar incluso en su expulsión.

# **BIBLIOGRAFÍA / WEBGRAFÍA**

Bibliografía básica

Virtual & Augmented Reality For Dummies

Augmented Human: How Technology Is Shaping the New Reality

Creating Augmented and Virtual Realities: Theory and Practice for Next-Generation Spatial Computing

Unity By Example

Beginning Windows Mixed Reality Programming: For HoloLens and Mixed Reality Headsets

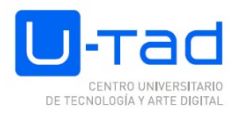

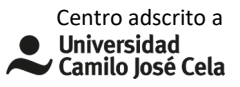

### Bibliografía recomendada

https://developer.apple.com/documentation/arkit/configuration\_objects/understanding\_world\_tracking

https://developers.google.com/ar/develop/unity/quickstart-android

https://docs.microsoft.com/en-us/windows/mixed-reality/develop/unity/tutorials#mixed-reality-academy

https://medium.com/@dongyoonpark/open-source-building-blocks-for-windows-mixed-realityexperiences-hololens-mixedrealitytoolkit-28a0a16ebb61

https://www.youtube.com/c/DilmerV/videos

# **MATERIALES, SOFTWARE Y HERRAMIENTAS NECESARIAS**

## **Tipología del aula** Aula de nuevo modelo tecnológico

### **Materiales:**

Materiales del aula:

Teléfono móvil del alumno.

Equipo de proyección y pizarra.

Internet.

Material del alumno:

Teléfono móvil del alumno.

Webcam.

Marcadores e imágenes de referencia.

# **Software:**

Unity

Facebook Spark AR Studio

Visual Code

Windows Mixed Reality

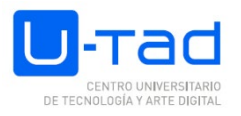

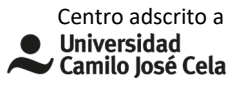

Windows 10 Pro (Pro necesario para activar Hyper-V)

Microsoft Visual Studio 2019

Emulador de Hololens 2

Oculus for Windows

SideQuest